# **SFU**

School of Computing Science Simon Fraser University Vancouver, Canada

## FactorBase: Multi-Relational Structure Learning with SQL All the Way

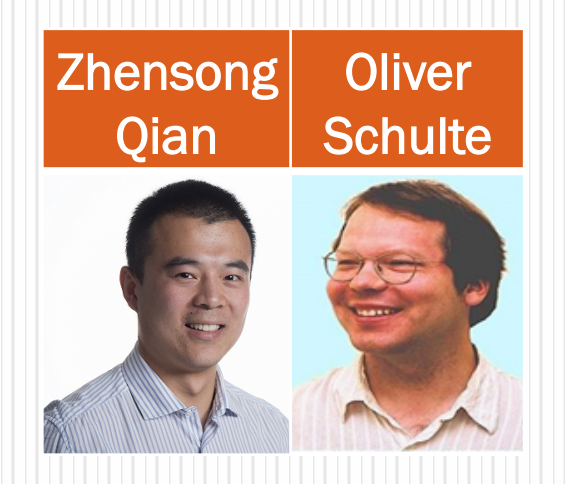

## Introduction

## Statistical-Relational Learning (SRL)

- o Recent growing field.
- o Intersection of Machine Learning, Artificial Intelligence and Database Systems.
- o Applications for structured/linked/relational data.
	- Link-based Classification
	- Relational Query Optimization.
	- Information Extraction
	- § Outlier Detection

....

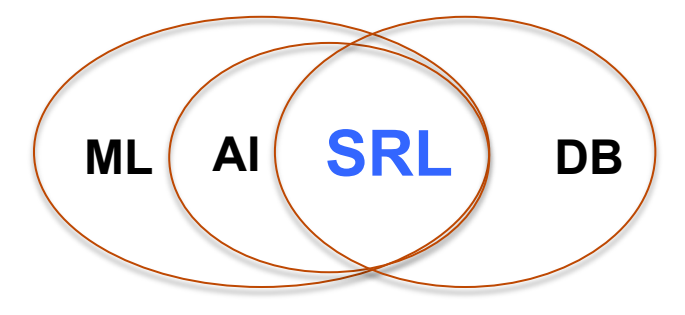

## Statistical-Relational Model Learning

- o Extends traditional machine learning from *single-table* to *multiple interrelated tables.*
- o Provides *integrated statistical analysis of data sources*.
- o Typically a *log-linear model* = product of factors.
- o Our work:

provides *database system support* for learning a generative log-linear model of the **entire input database**.

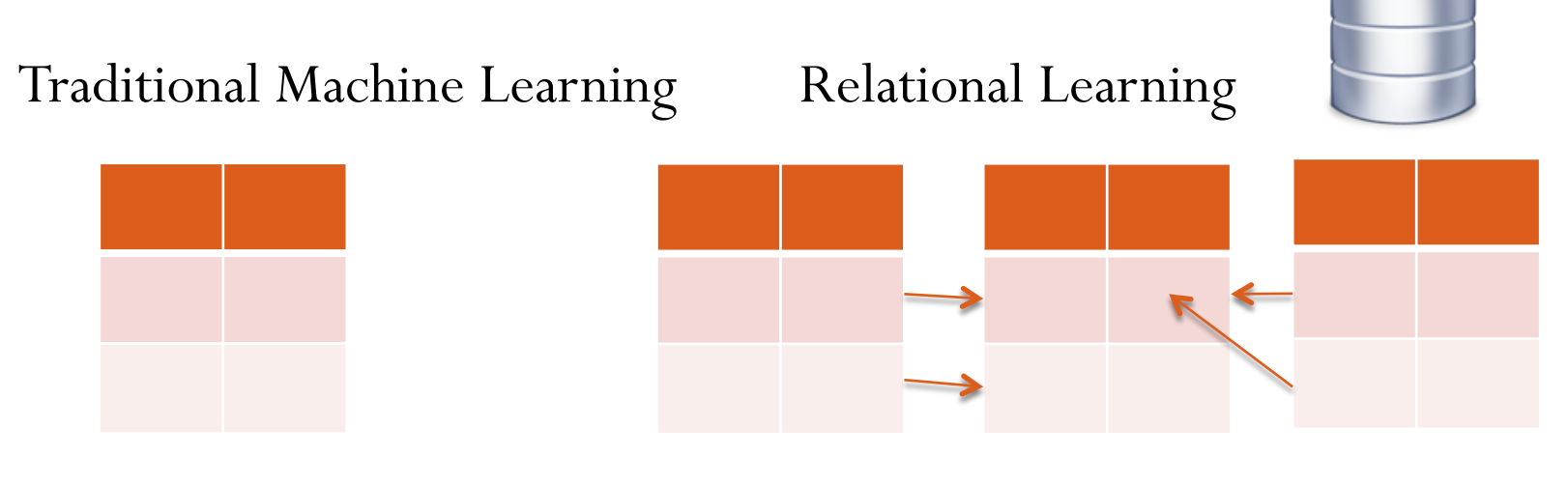

## Challenges for Programming Model Structure Learning

- *Programming* graphical model learning for relational data is hard.
- o Multi-relational data is *NOT self-describing*.
	- Need to query metadata.
- o *Structured* models with *structured* components.
- o Event *counts across multiple tables.* 
	- expensive and error-prone.
- o Large parameter space.
	- $\blacksquare$  > 1M sometimes.

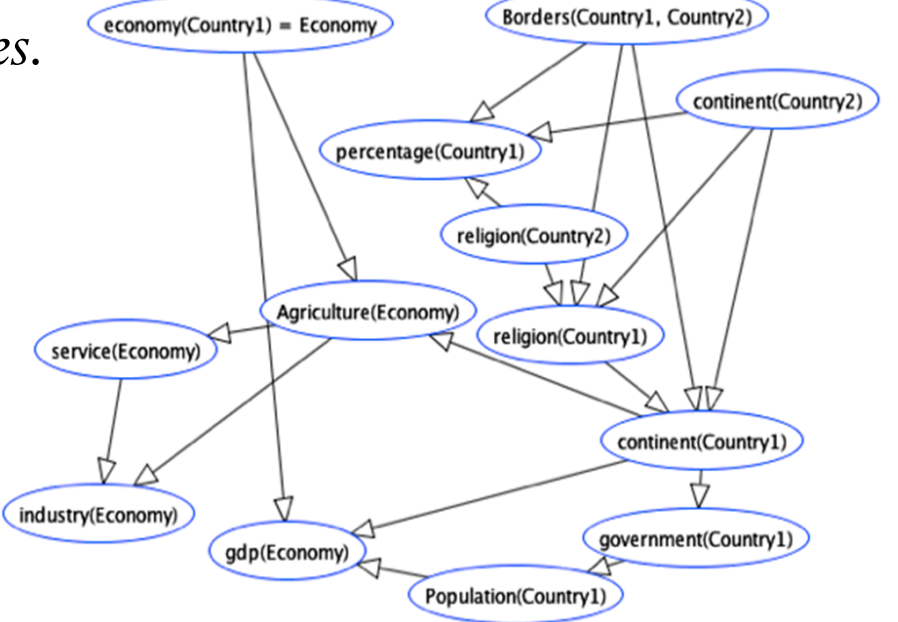

## The Solution: SQL Scripts All the Way

- <sup>o</sup> Store relational *model* inside the database\*. [As well as relational data.]
- o SQL for creating, transforming, storing sets of models.
- o SQL for querying metadata from DB catalog.
- o Native SQL support for complex counts [count(\*)].
- o SQL for computing and storing parameter values.
	- >1M parameters no problem.
- o SQL is *standardized* 
	- system is portable, works out of the box.

## **Contributions**

- o Identifying *new system requirements* for multirelational model learning that go beyond single table machine learning.
- o An integrated set of *SQL-based solutions* for providing these system capabilities.
- o SQL can do more than we think!
- o All code and datasets are available online\*.

## Related Works

- o BayesStore, Tuffy: complementary
	- § push model inside the database too
	- § leverage database techniques for *inference/parameter* learning, not model learning.
- o Madlib, MLBase, Bismarck, MauveDB, Unipivot...
	- leverage database techniques for *single-table* learning.

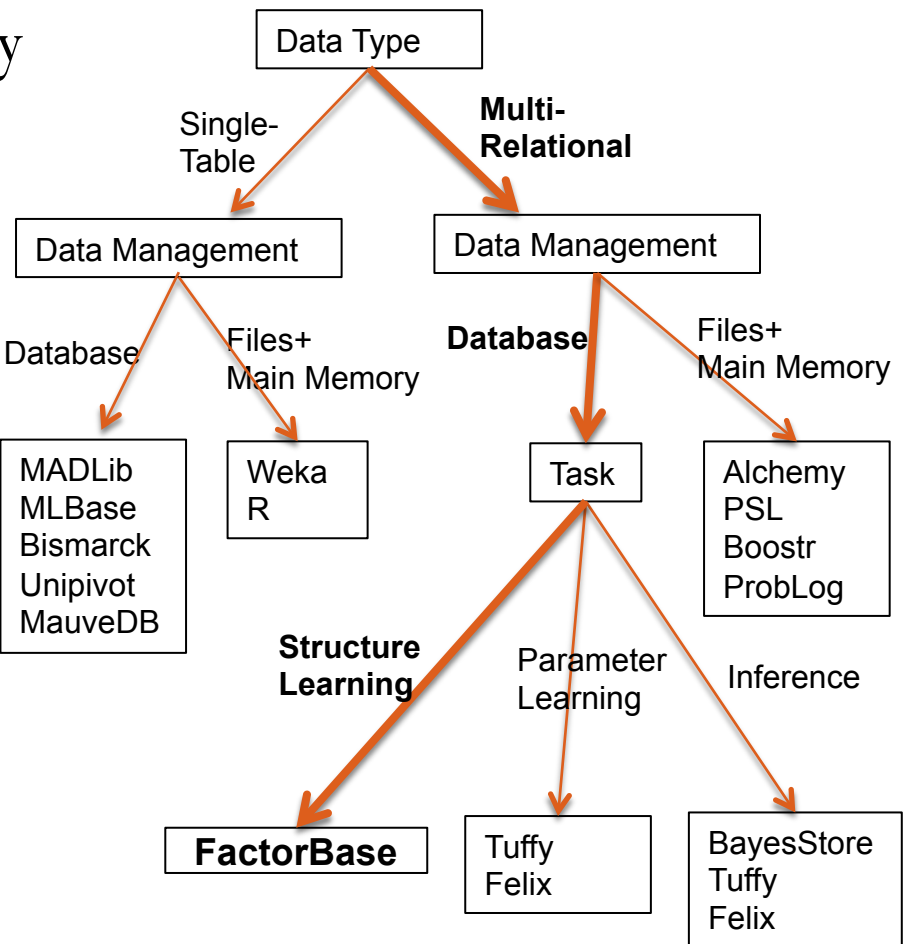

# System Overview

- <sup>o</sup> Each component is *stored*, *constructed* and *managed* using database tables and SQL.
- o Components are *integrated* using SQL as well.

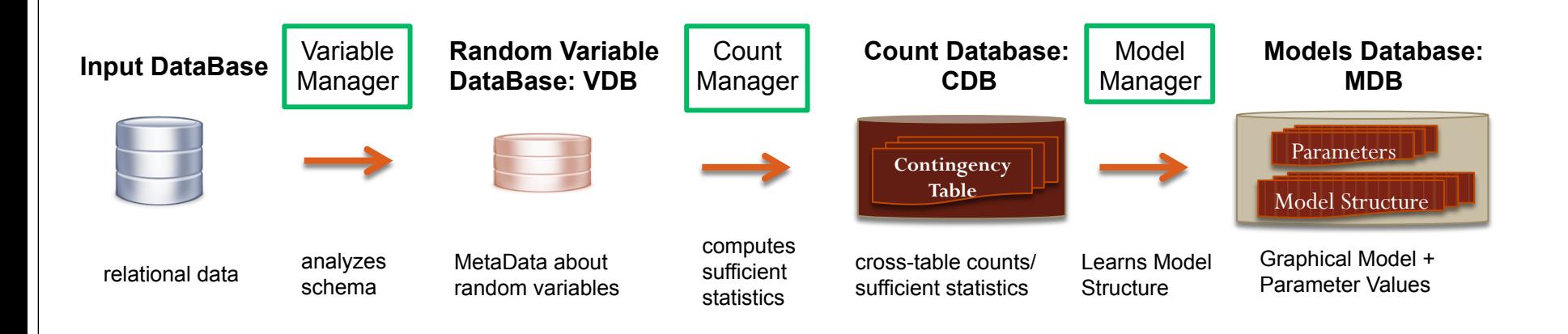

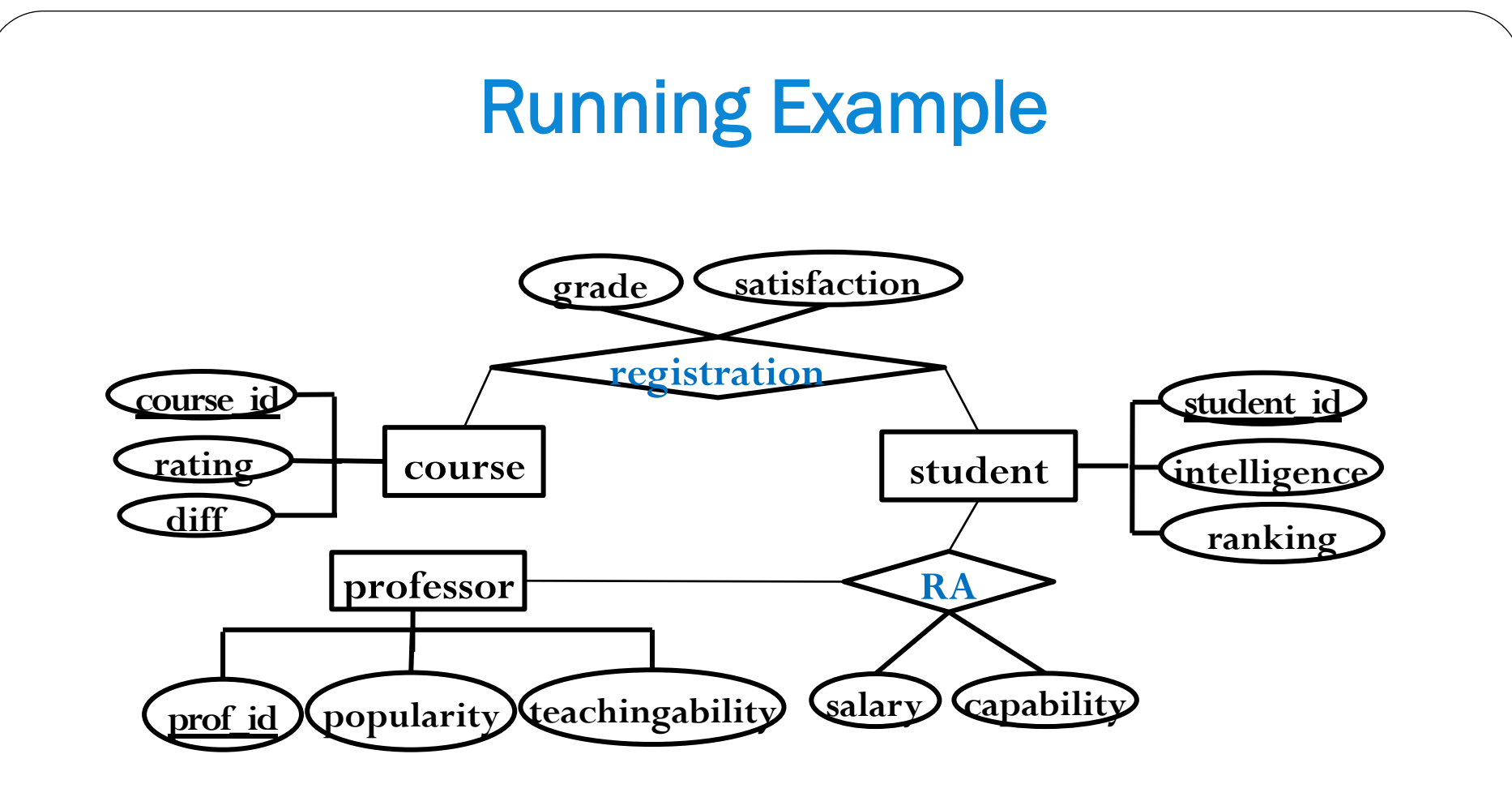

#### Entity-Relationship Diagram for University Domain

## The Model Manager

**Goal**: Learn First-Order Bayesian Network Structure\*.

- $\circ$  Nodes = Random Variables
- o Edges are stored in Database tables
- o Model selection scores are also stored
	- § not shown (BIC, AIC, BDeu)

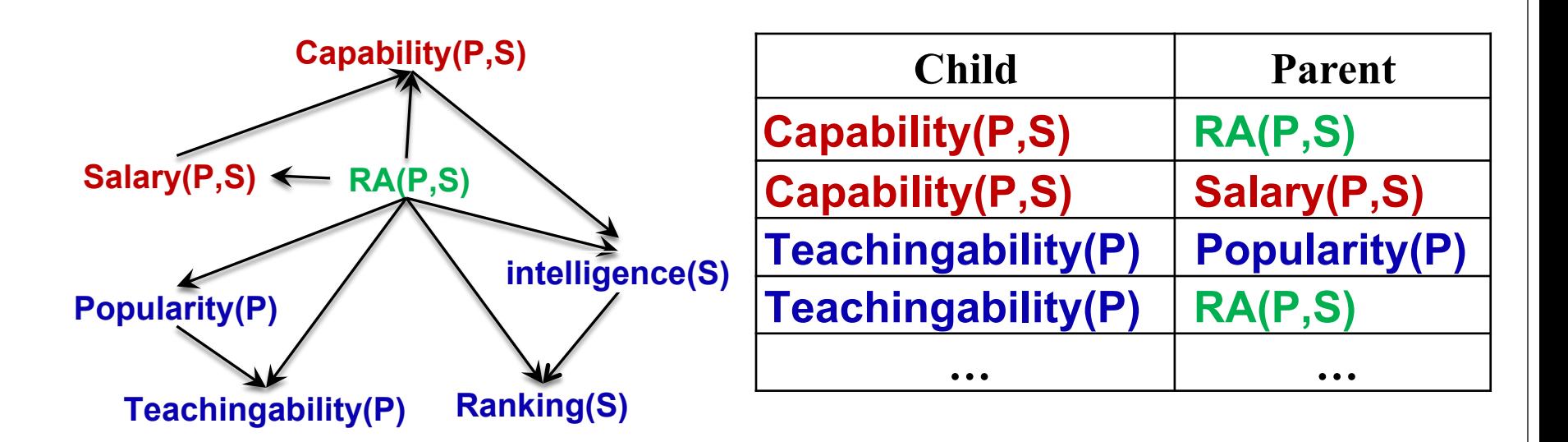

\*Russell, S. & Norvig, P. Artificial Intelligence: A Modern Approach Prentice Hall, 2010.

## The Random Variable Database

*Metadata* about random variables stored in database tables. o Domain of possible values.

<sup>o</sup> Pointer to corresponding data table/column. ...

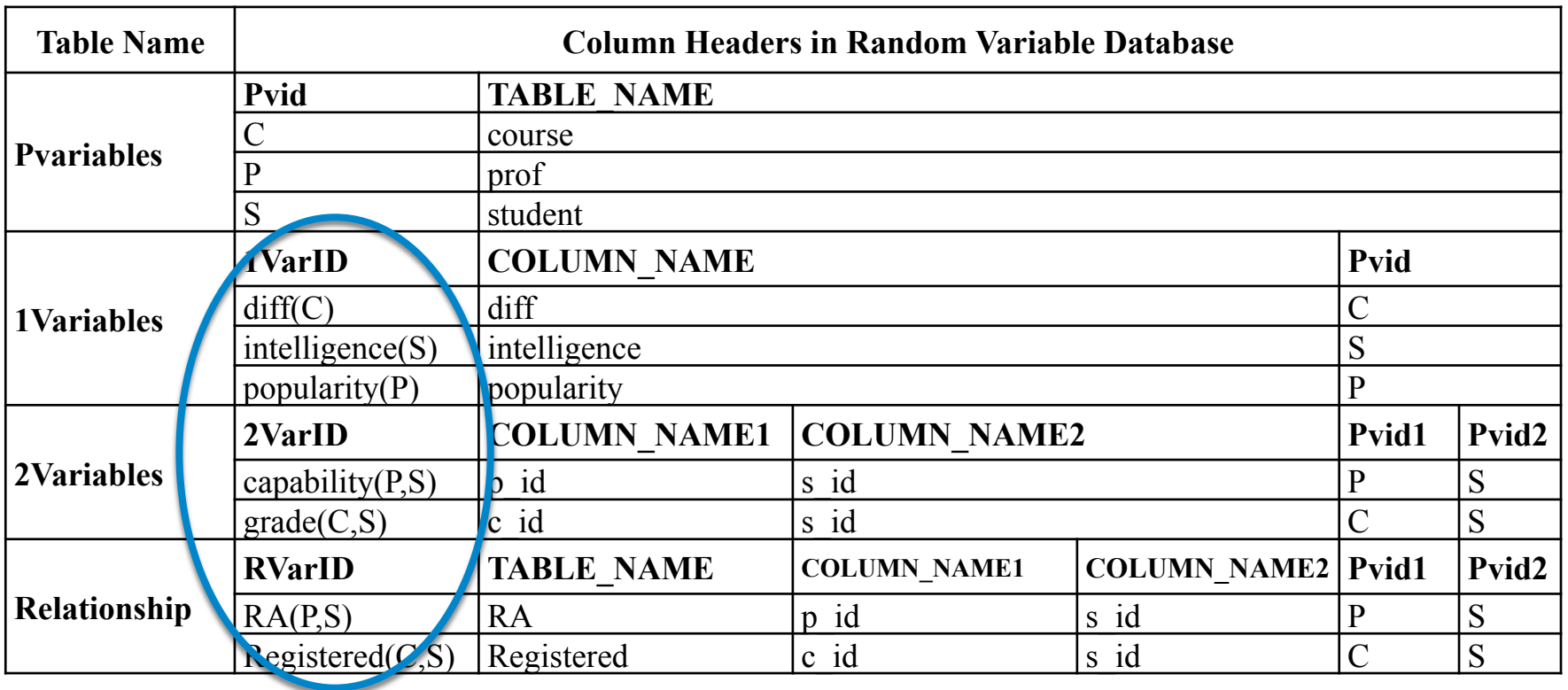

## The Count Manager

**Goal**: for a conjunctive query, compute the instantiation count  $=$  result set size.

- o Stored in *Contingency Table*.
- o Main computational cost in learning.

**Problem**: need to generate SQL queries for **arbitrary variable lists**.

**Solution**: use Meta Data + **Meta Queries**

**General** Form of Count Query:

SELECT COUNT(\*) AS Count, <VARIABLE-LIST> FROM <TABLE-LIST> GROUP BY <VARIABLE-LIST> WHERE <Join-Conditions>

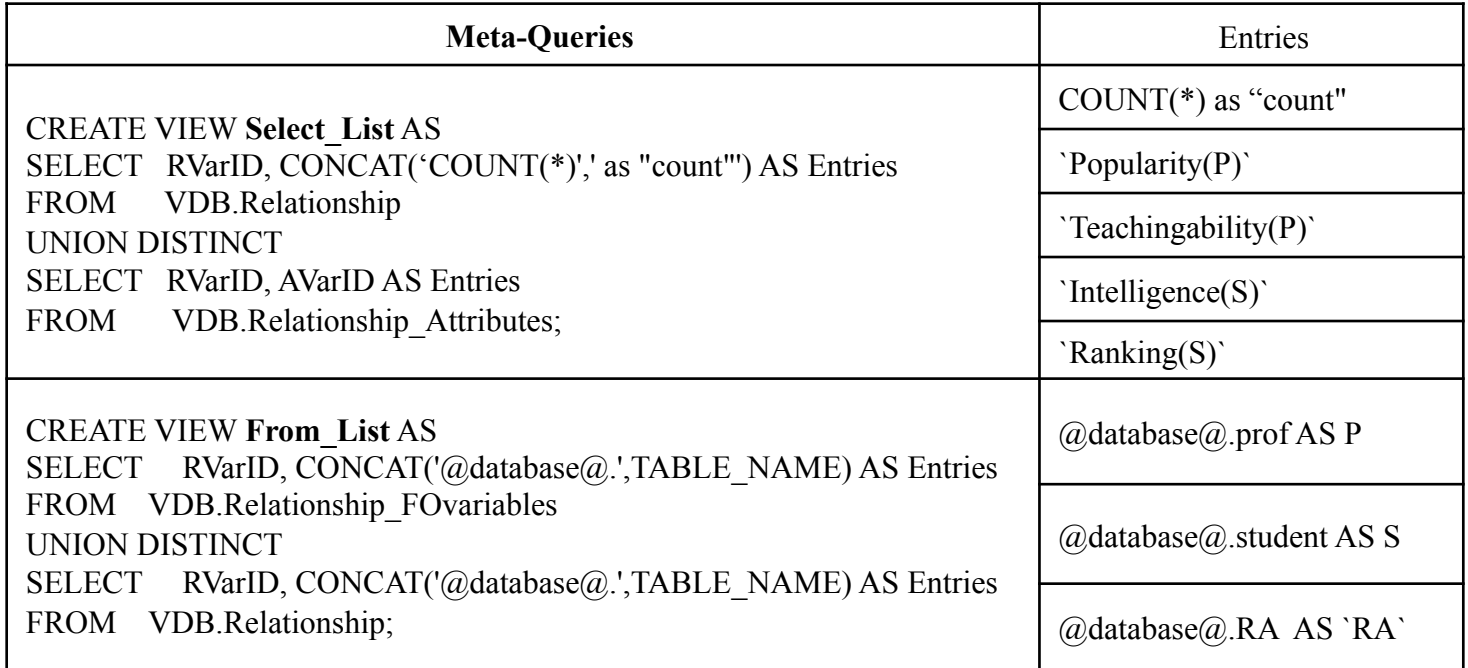

13/20

## The Parameter Manager

**Goal**: Learn Bayesian Network Parameters

- o Stored in Conditional Probability (CP) database table.
- o Maximum Likelihood Estimates: easy SQL given Contingency Table.

|                | Count $Capa(P,S)$ | RA(P,S) | Salary(P,S) |
|----------------|-------------------|---------|-------------|
| 5              |                   | Τ       | high        |
|                | 5                 | Τ       | high        |
| 2              | 3                 | Τ       | high        |
|                | 3                 | T       | low         |
| $\overline{2}$ | 2                 | T       | low         |
| $\overline{2}$ |                   | Т       | low         |
| $\mathfrak{D}$ | $\overline{2}$    | Τ       | med         |
|                | 3                 | Τ       | med         |
|                |                   |         | med         |

CT Table (from Count Manager) The CP table

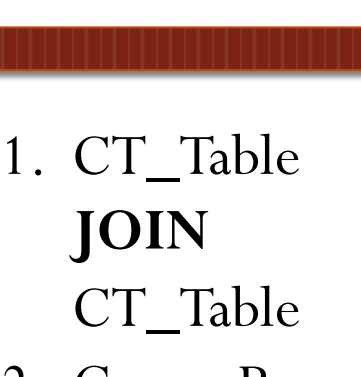

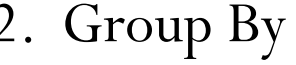

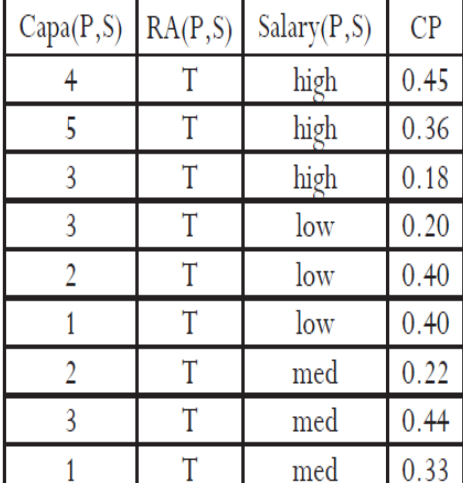

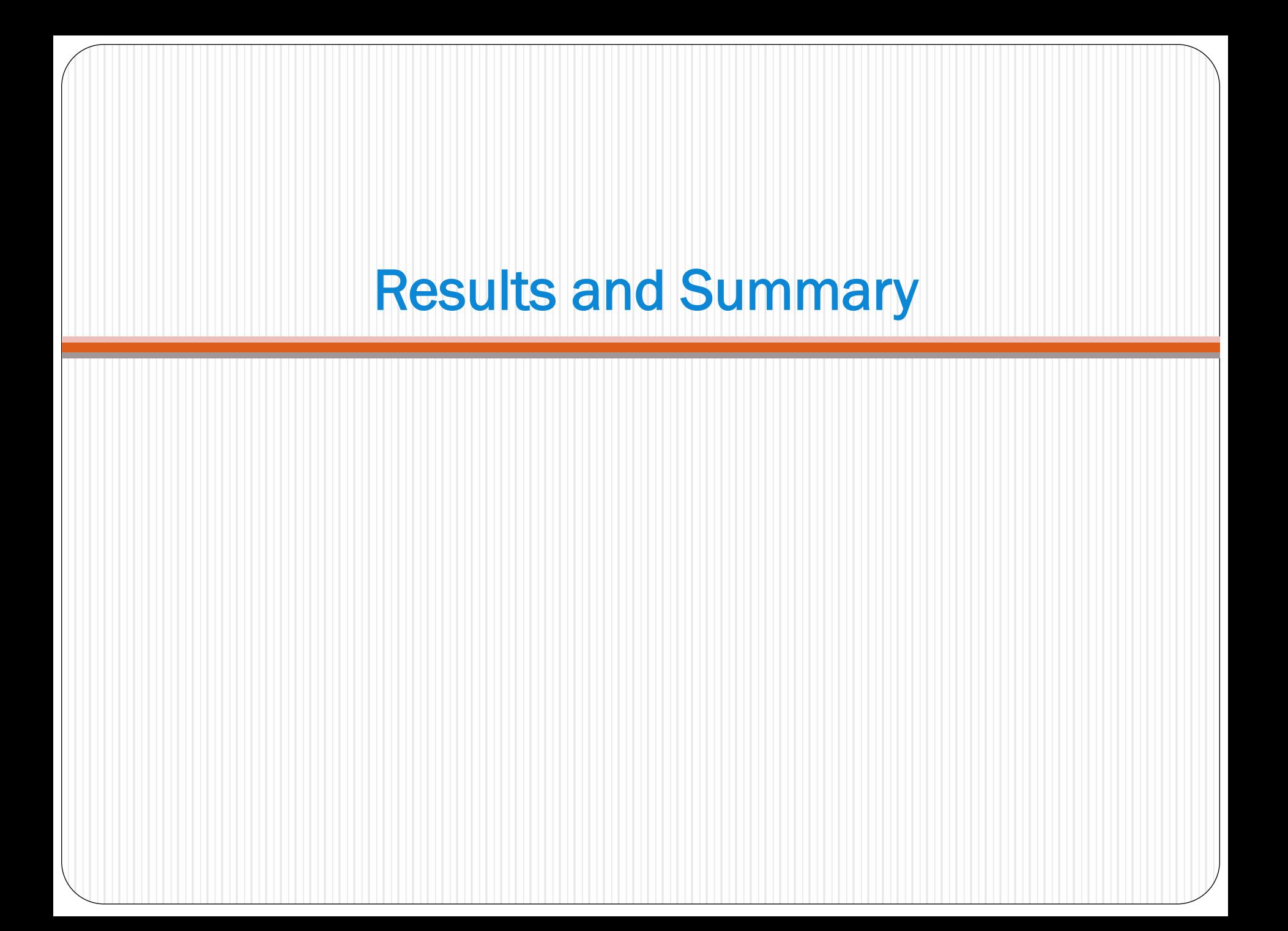

## **Results**

#### Task: learning a multi-relational Bayesian network

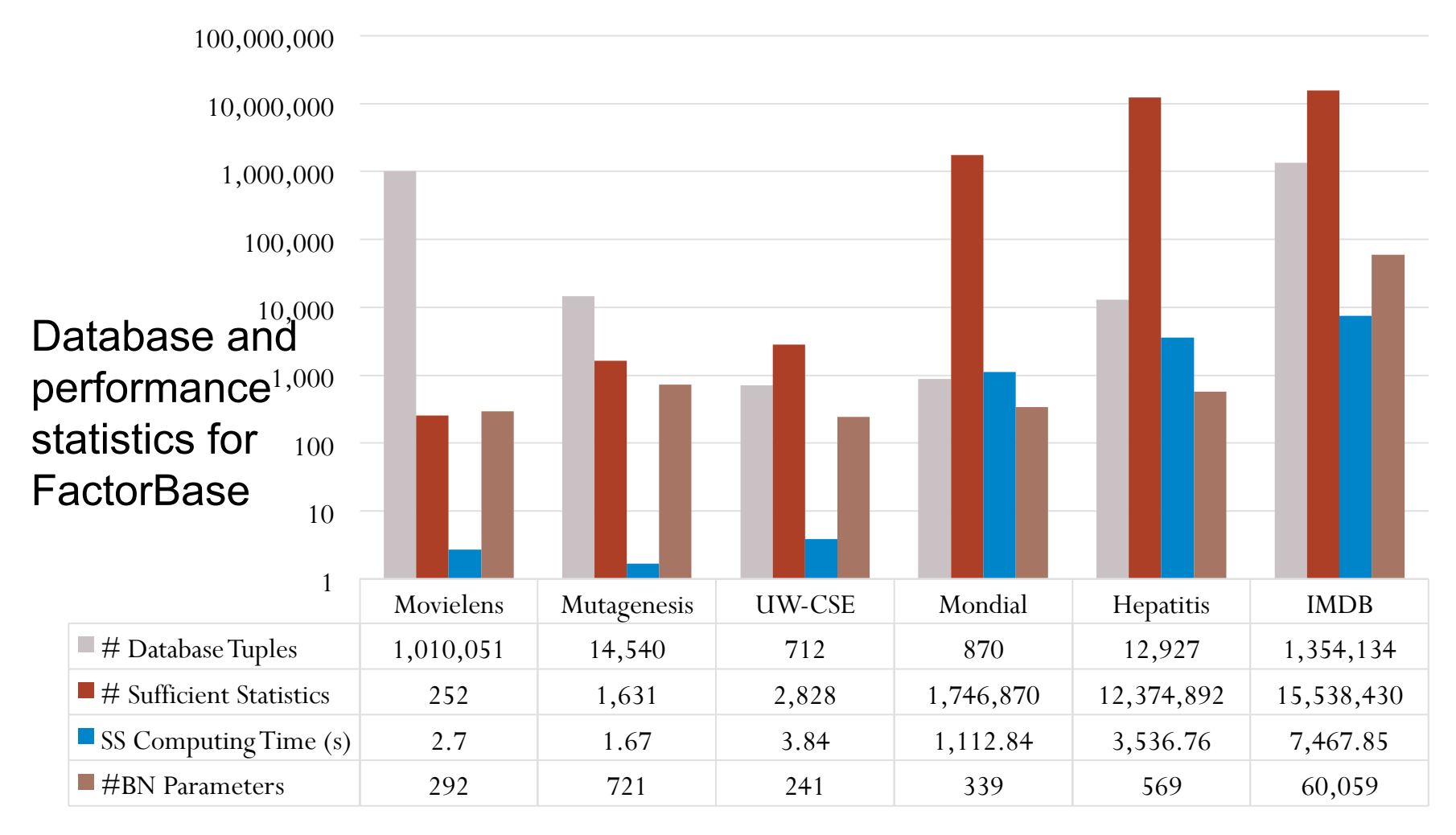

Comparison with other statistical-relational learning (Markov Logic Network learning using gradient boosting)

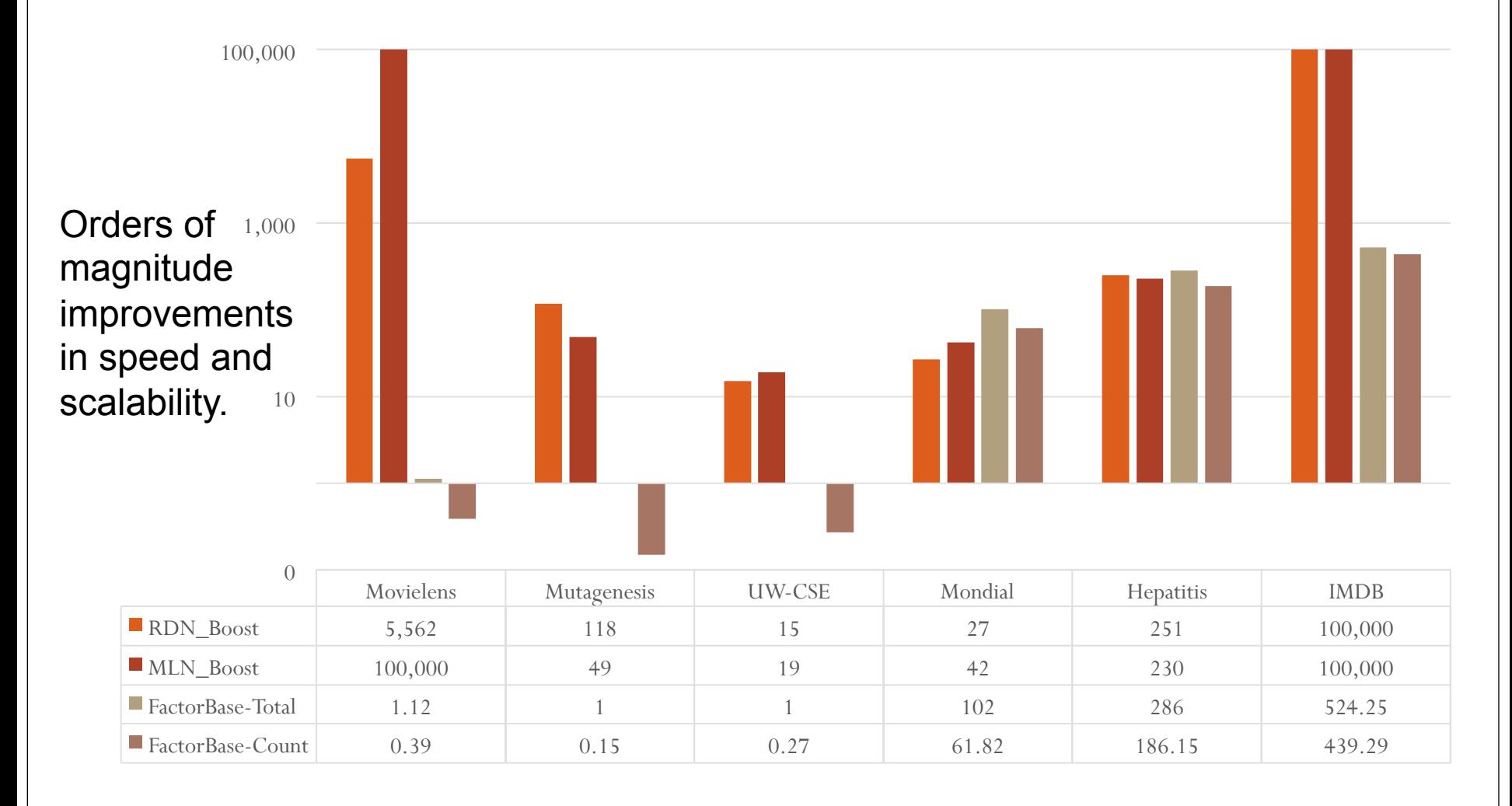

#### **the maximum likelihood estimates given the database** *D***, and the number**  $T$  **asks** The number of free parameters for a node is the product of

o Use Natural Join + Group By for *evaluating log-linear expressions*.  $se$  Natural Join + Group By fo ovaluating log linear e rafuating tog-tineal expre  $\sim$  1  $\sim$  1  $\sim$ 

likelihood *P*([X*<sup>Y</sup> , y*]) as the joint score of the label and the

o Compute Log-likelihood, compute Class Label Distribution. *1) Parameter Number Computation:* To determine the number of parameters of the child node @parVar-ID@, the number e Class Label Distribution V- $\mathbf c$  chase each instruction.

o *Block Access* for Test Instance Predictions  $\rightarrow$  scales to >1M instances. *OCR ACCESS TOF TEST INSTANCE*  $\mathbf{r}$  the contraction probability. The contraction probability of  $\mathbf{r}$ dictions  $\blacktriangledown$  scales to  $\geq$  LM ins logical variable with the target entity (e.g., S = *jack*).

#### **Counts**

*AIC* (*G, <sup>D</sup>*) ⌘ *ln*(*P<sup>G</sup>*b(*D*)) #*par* (*G*)

#### Counts **Parameters** Test Set performance in performance. of a contingency table for the target entities  $\Gamma$  and  $\Gamma$  and  $\Gamma$  are proposed to the tables of the tables of the tables of the tables of the tables of the tables of the tables of the tables of the tables of the tables

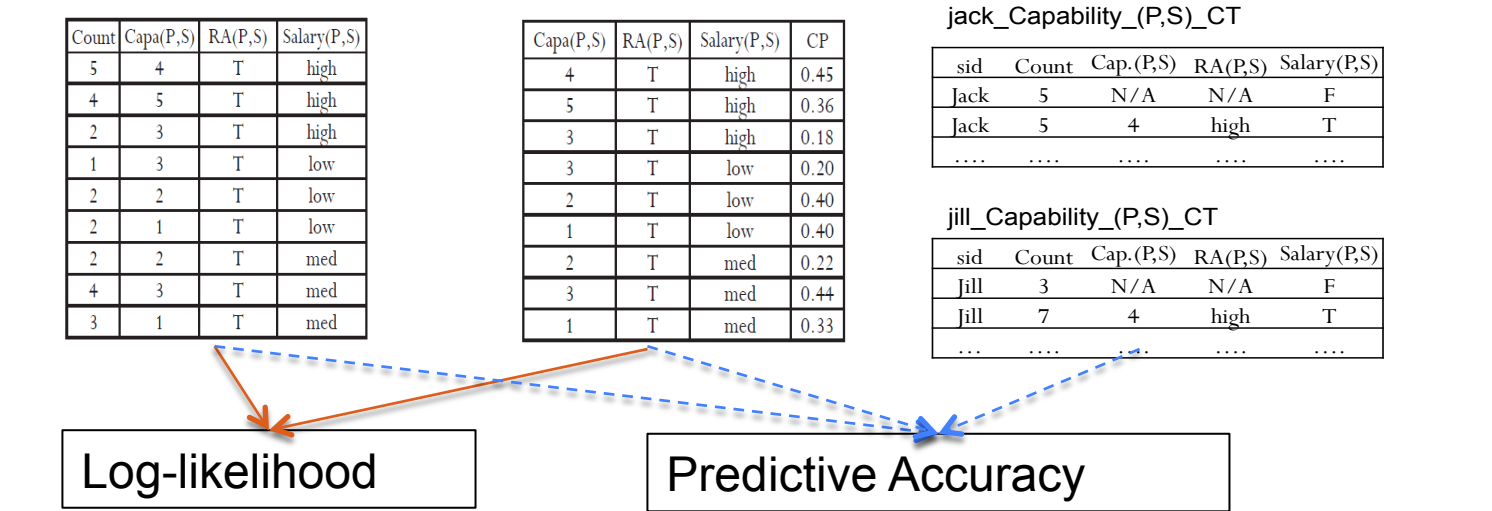

## Other Tasks

Task: *Block Access* for Test Instance Predictions  $\rightarrow$  scales to >1M instances.

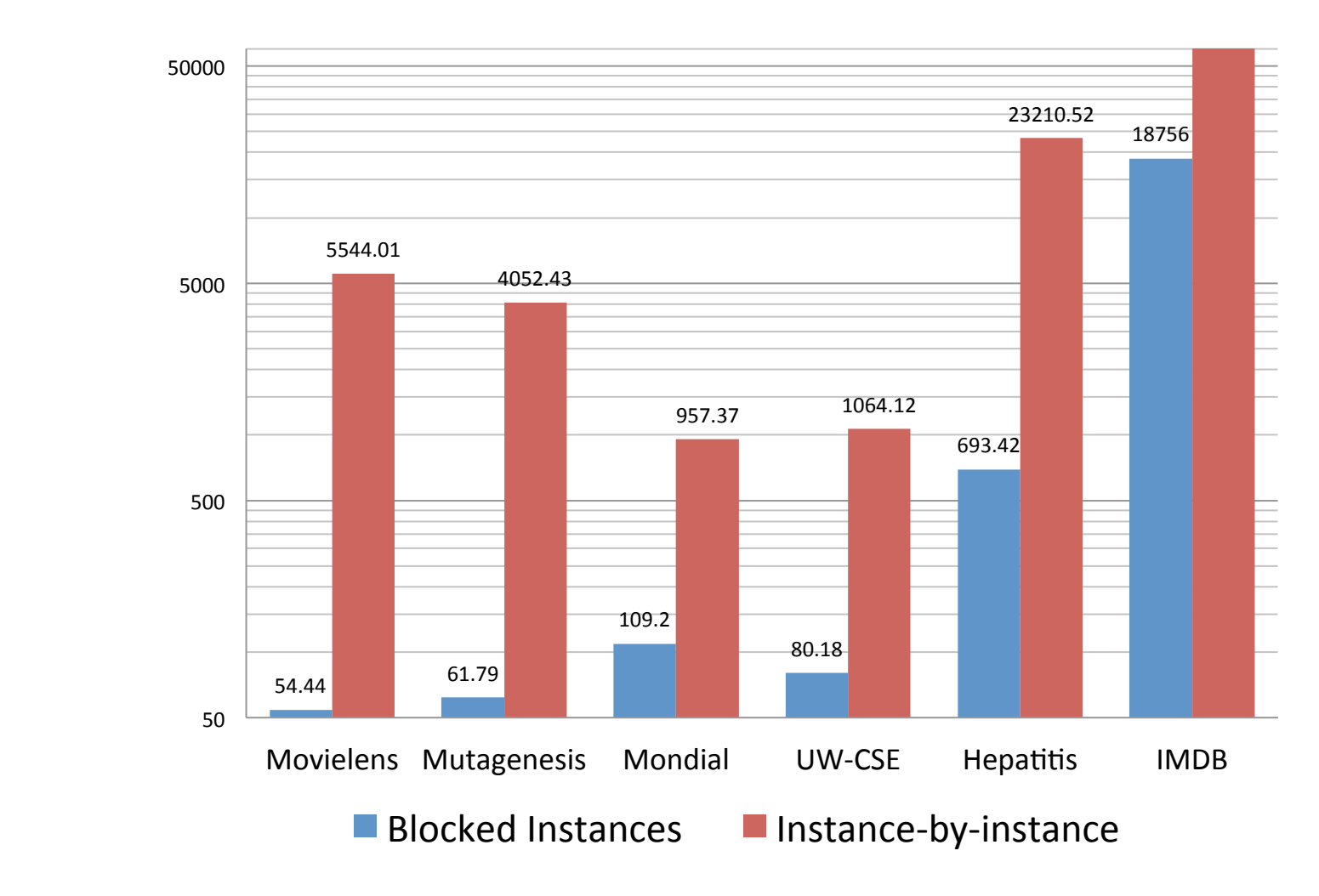

FactorBase Qian, Schulte DSAA 2015 @ Paris, France

??

## Summary and Conclusions

- o Multi-relational *model discovery* requires new system capabilities.
- BayesStore Design Philosophy: Store data **and** models inside the database system.
- <sup>o</sup> *SQL* is used to build and transform statistical objects inside the database
	- § Structured Graphical Model.
	- § Parameter Estimates.
	- § Sufficient Statistics (counts).
- o Empirical evaluation: leveraging the RDBMS capabilities achieves scalable learning and fast model testing.
- o Future Direction:

Integrate with relational inference systems (BayesStore, Tuffy). Distributed processing, in-memory computing (SparkSQL)

# Thanks for your attention.

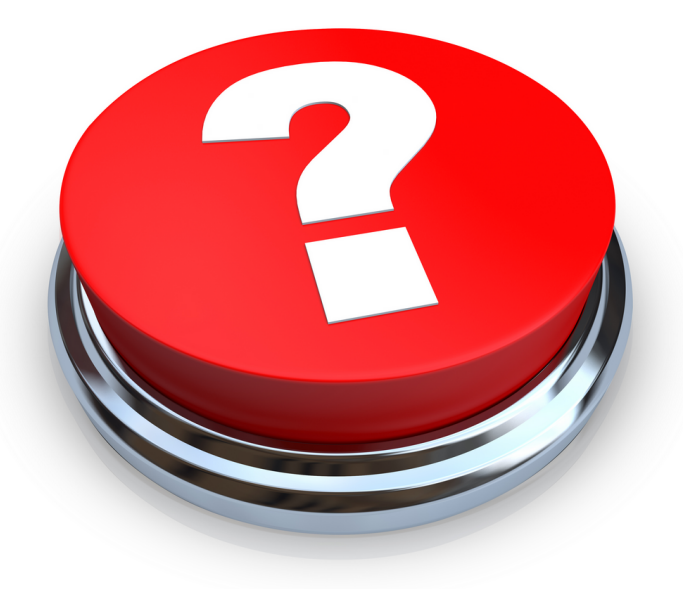

# Multi-Relational Sufficient Statistics

## **Why**

Find **correlations involving relationships**. e.g.

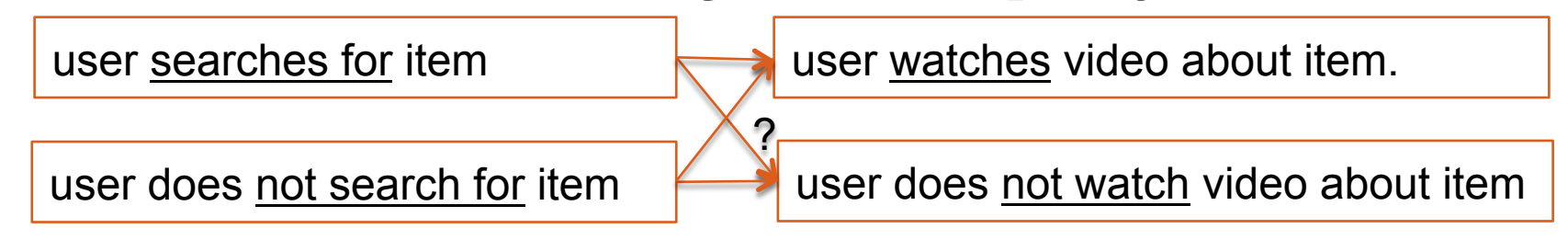

Compactness: summarize original data by counts.

#### **Previous Approaches**

- Single-table data: row counts ( $\sigma$  selection only).
- Multiple tables: Table joins  $\bowtie$ .

## Applications

Feature Selection.

Ø Does **frequency of bank statement** predict whether **customer has loan**?

Association Rules.

...

 $\triangleright$  statement freq.(Acc) = monthly  $\rightarrow$  HasLoan(Acc, Loan) = ?.

Bayesian Network Learning.

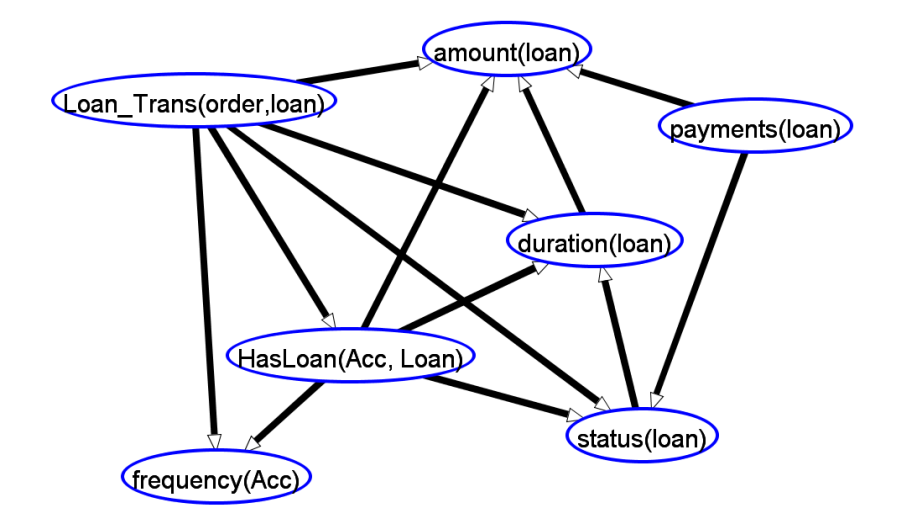

Computing Sufficient Statistics Qian, Schulte, Sun CIKM 2014 @ Shanghai, China

# Contingency Tables (ct-table)

### Counts for **conjunctive queries**:

- $\triangleright$  capability = value1, intelligence = value2.
- $\triangleright$  capability = n/a: wasn't RA.
- **Conditional** ct-table :

 $\triangleright$  e.g. given capability = 1.

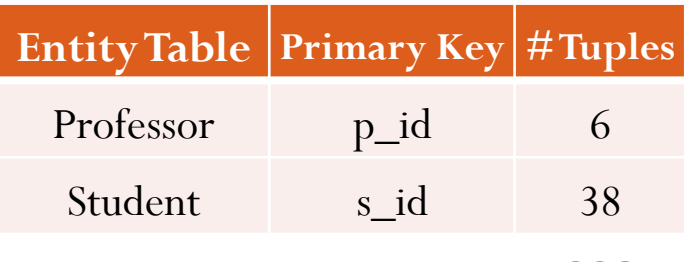

Cross Product 228

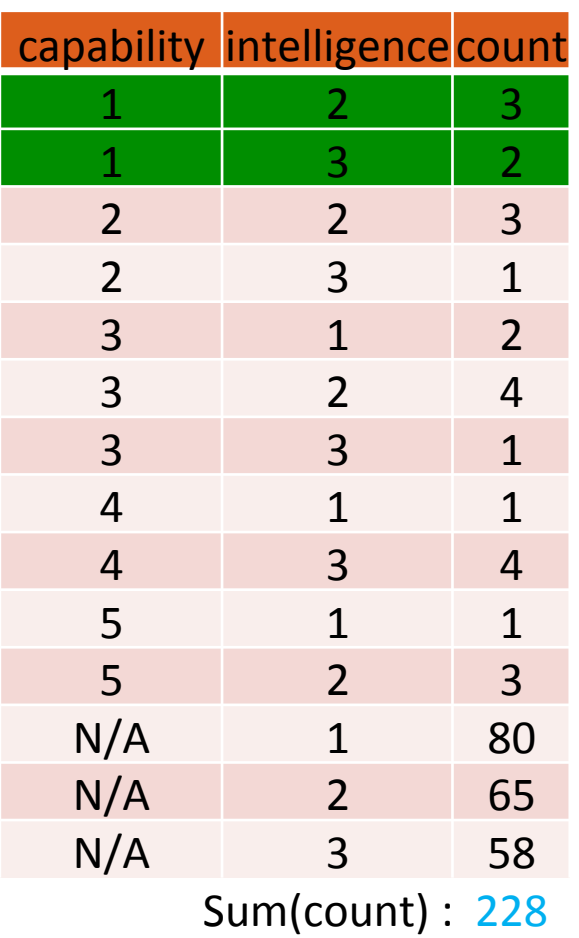

Total Tuples : 14

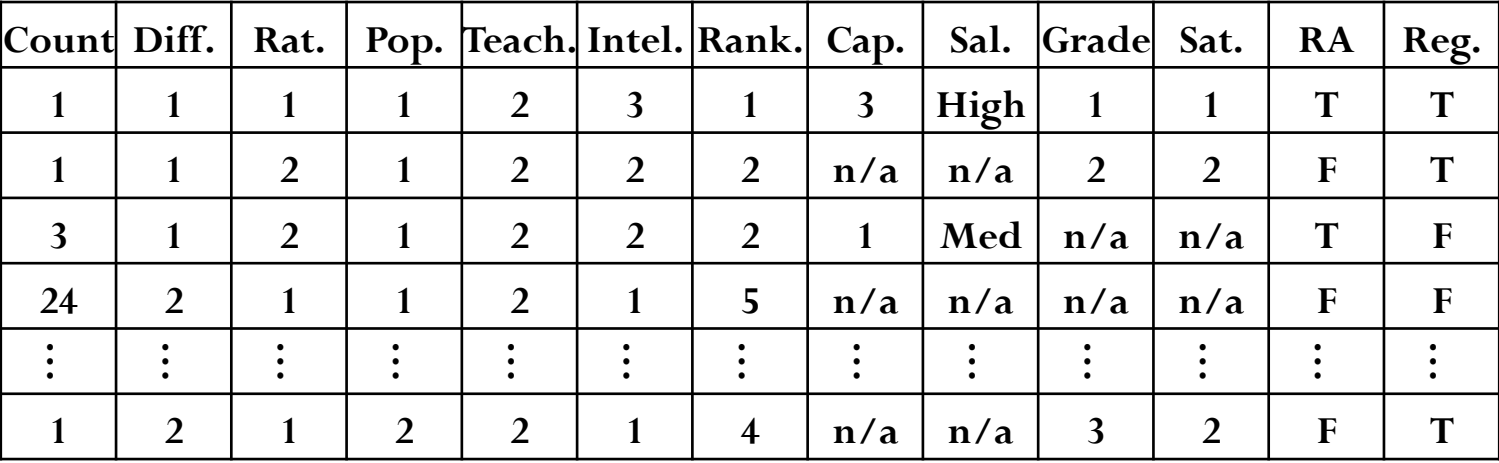

# Storing Sufficient Statistics in Database Tables

## **New**: large contingency table **stored** as database table. Manipulate using SQL, Index, ...

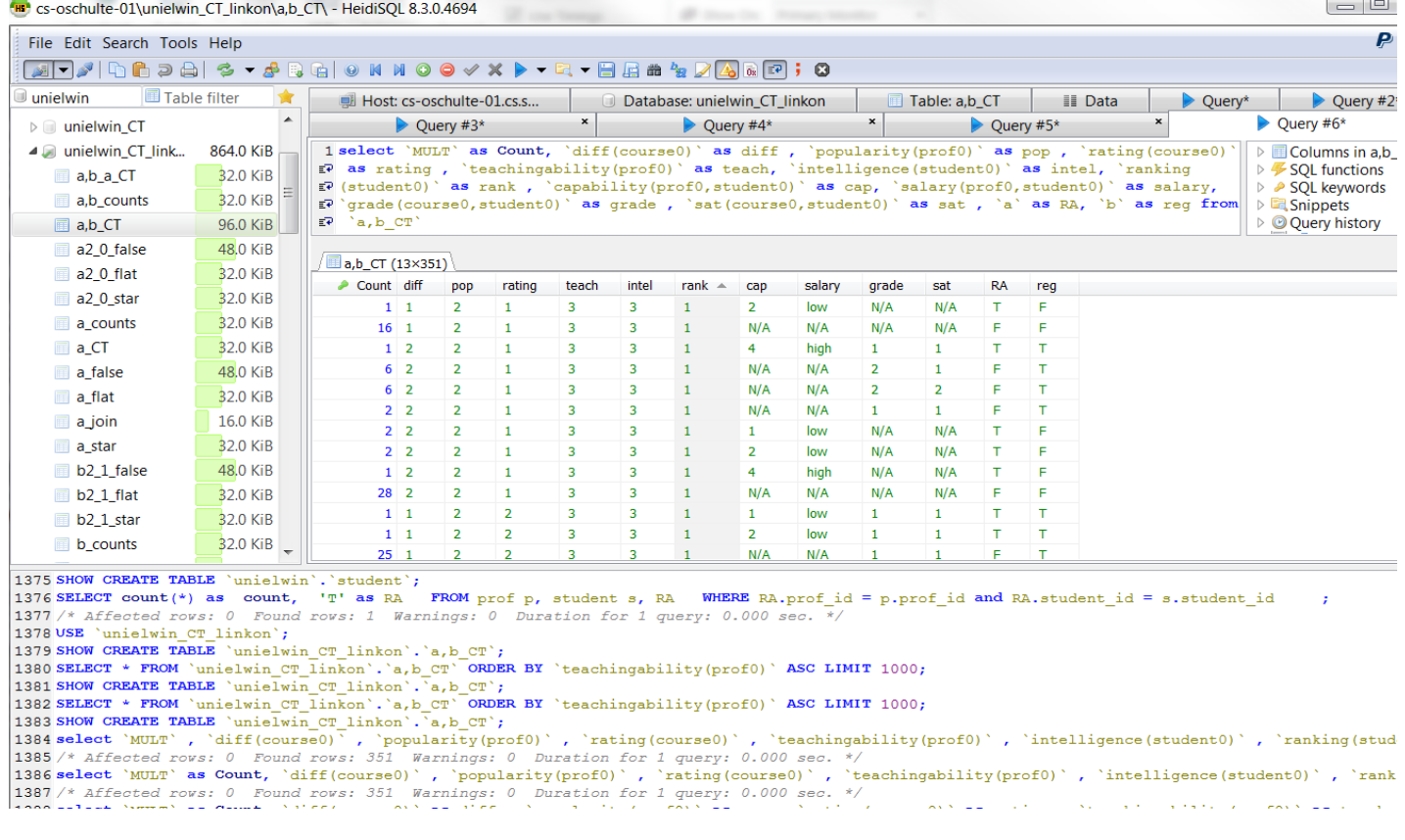

26/20

# Computing Sufficient Statistics: positive relationships only (e.g.RA=True)

#### **CREATE TABLE**  $ct_T(RA)$  **AS**

**SELECT** count(\*) as count, pop, teach, intel, rank, cap, salary, 'T' **as** RA

**FROM Professor P, Student S, RA**  $\leftarrow$  cross-table count

**WHERE** RA.p  $id = P.p$  id **AND** RA.s  $id = S.s$  id

**GROUP BY** pop, teach, intel, rank, cap, salary

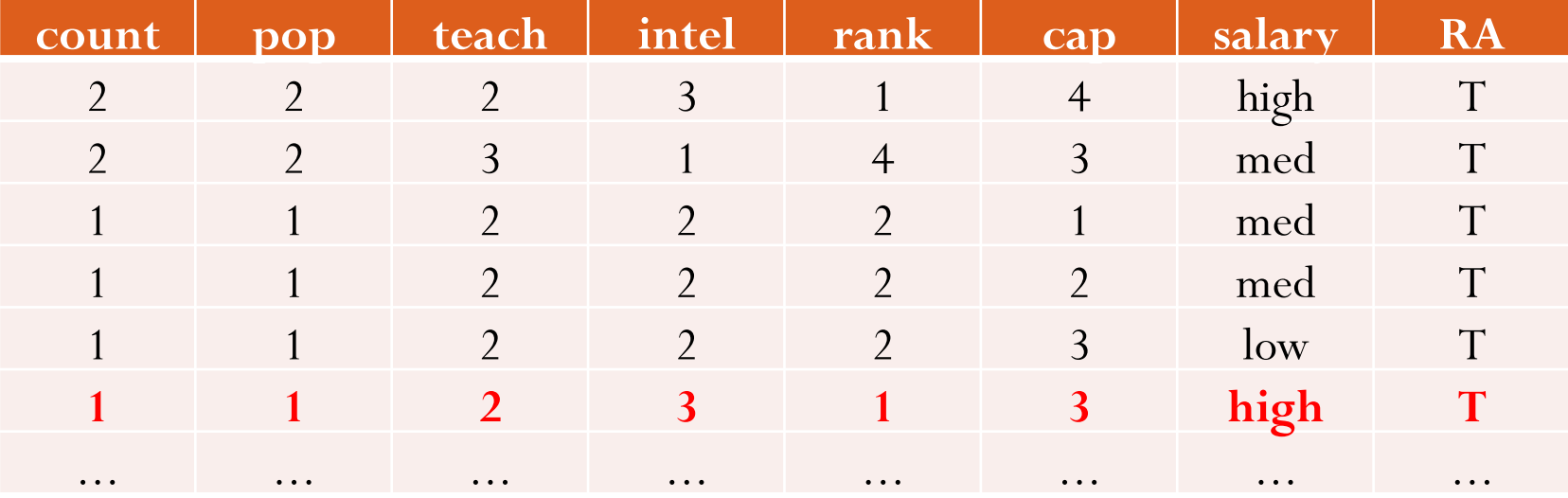

## Step 1: Contingency Table Cross Product

■ **Example: ct(Professor)** x ct(Student) → **ct**\*(RA)

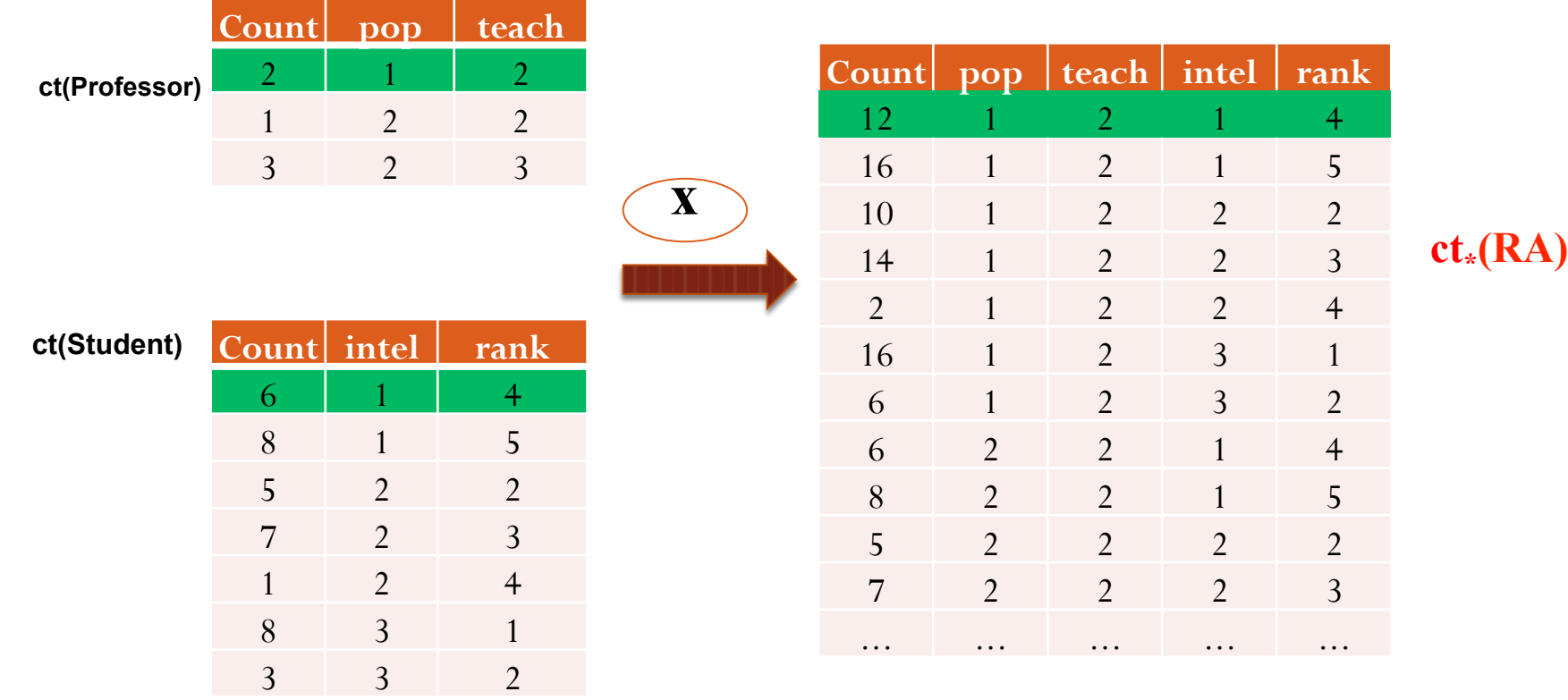

## Step 2: Contingency Table Subtraction

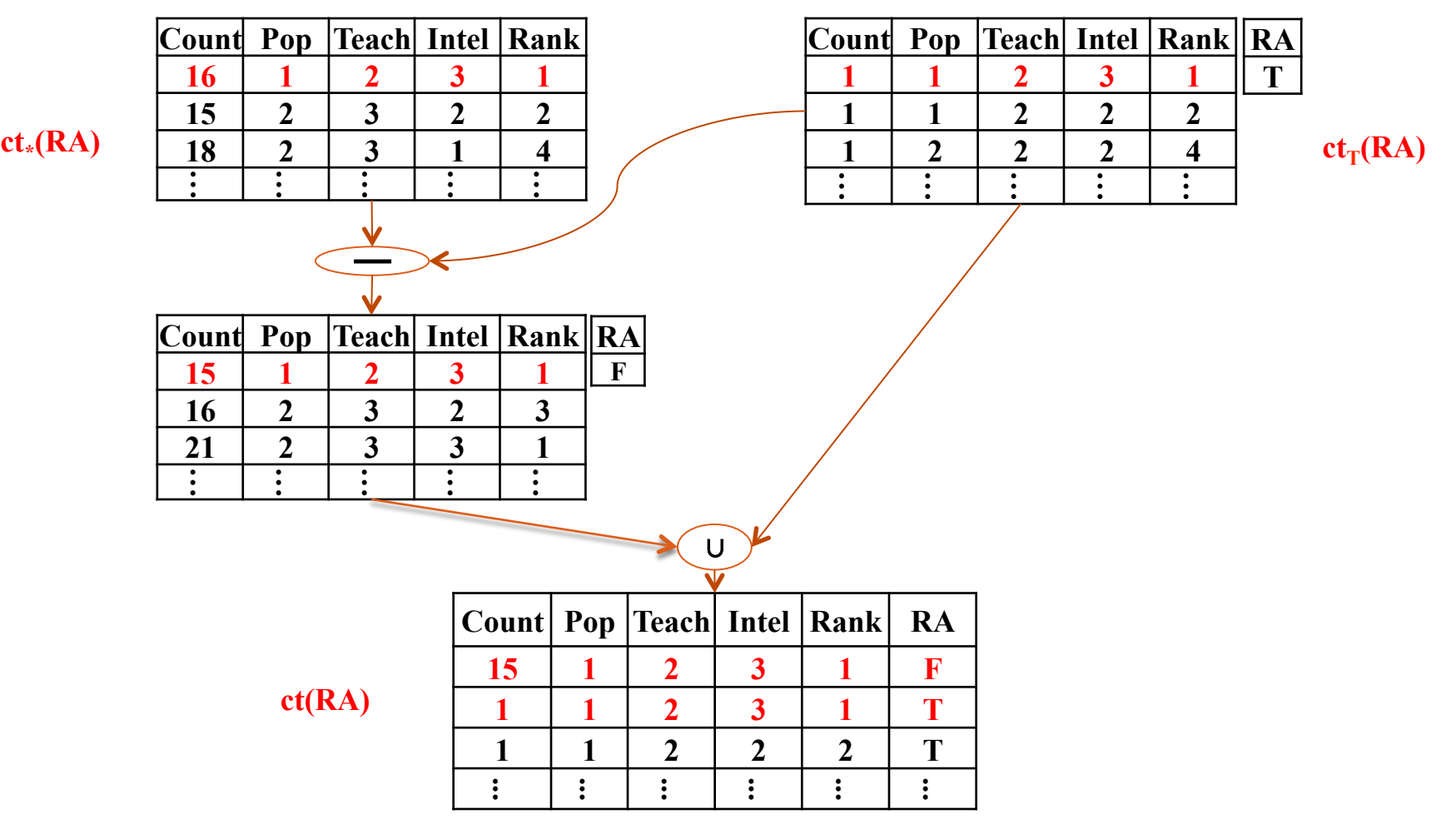

Final Result: Contingency Table for RA relationship

## Datasets for Evaluation

7 Real-world Datasets (over 1M rows).

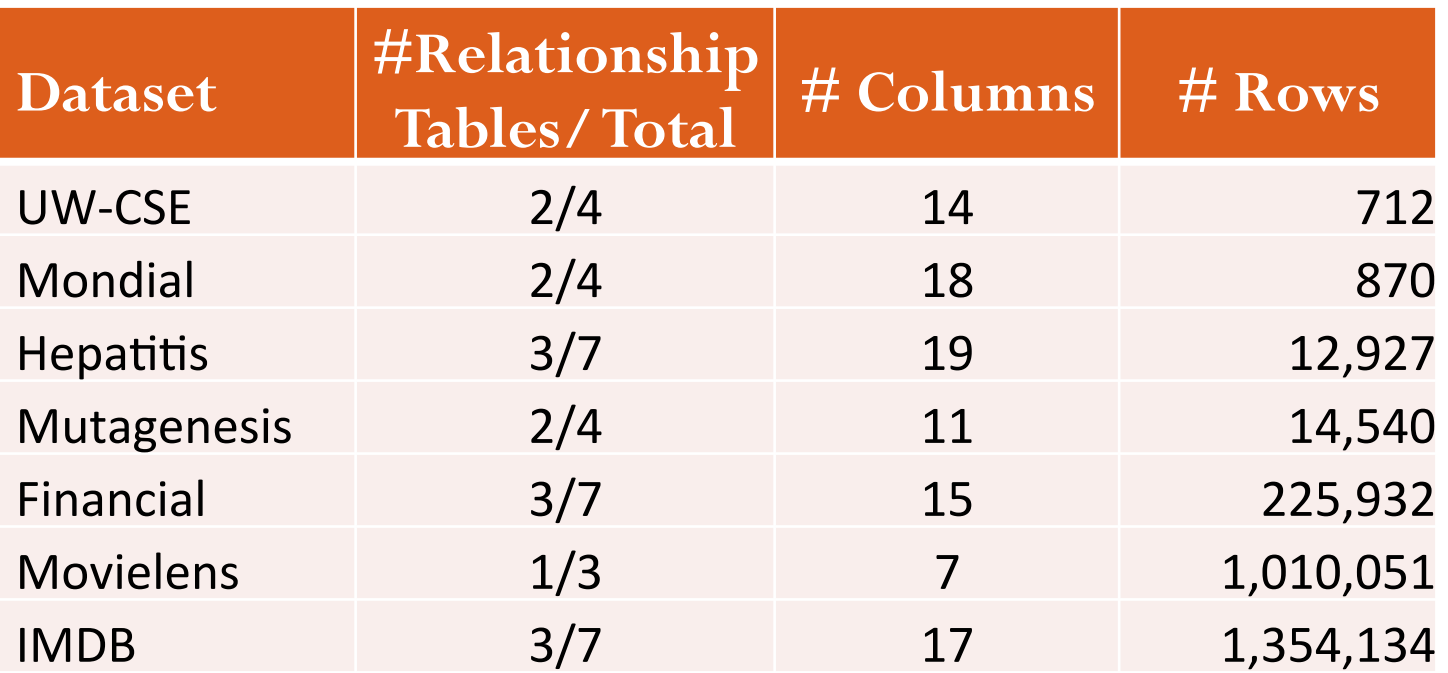

Computing Sufficient Statistics Qian, Schulte, Sun CIKM 2014 @ Shanghai, China

# Computation Time

- Never enumerates cross product of primary keys.
- Complexity: nearly linear in size of the required output. (non-trivial)  $\#ct\_operation = O(\#SS * log (\#SS))$

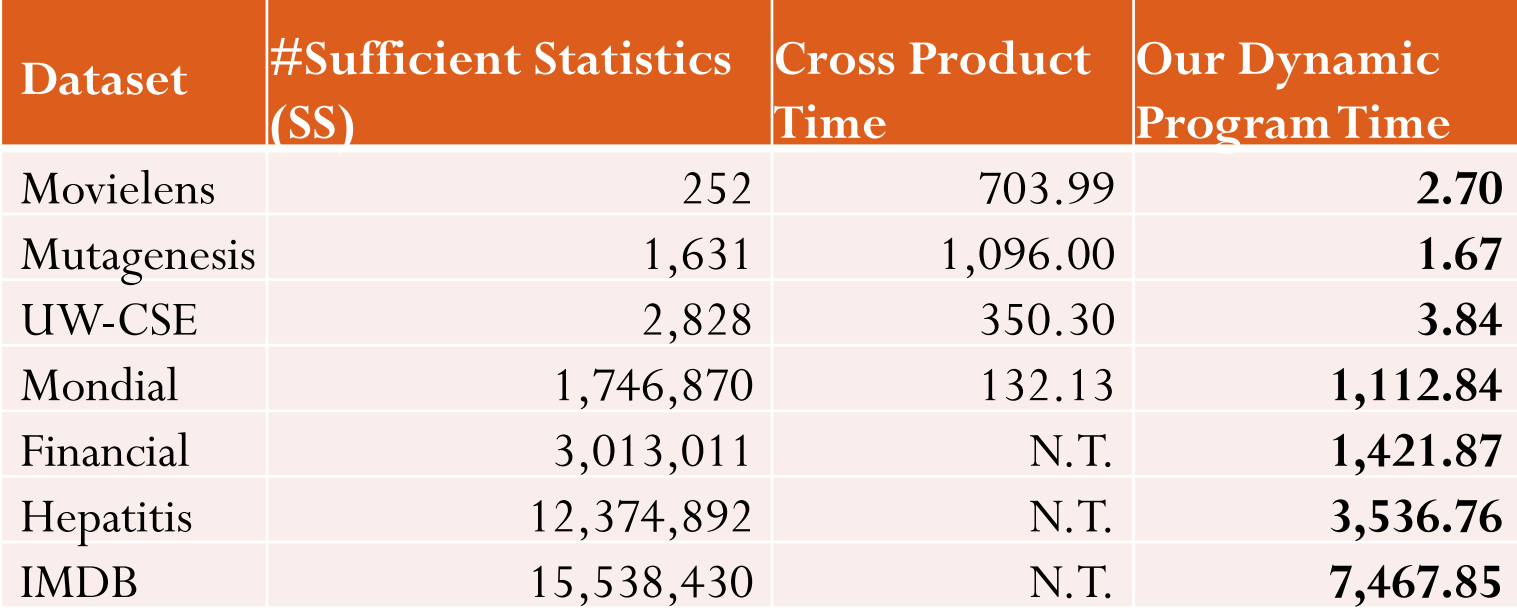

(Time in seconds.)